# **Tieni aggiornato il catalogo (catalogo)**

Devi tenere aggiornato il catalogo di una libreria.

In particolare le azioni della libreria saranno quelle di aggiungere e togliere una copia di un libro con un certo *id* e di contare quante copie di un libro con un certo *id* sono presenti.

#### **Implementazione**

Dovrai sottoporre un unico file, con estensione .c o .cpp.

☞ Tra gli allegati a questo task troverai un template catalogo.c <sup>o</sup> catalogo.cpp con un esempio di implementazione.

Dovrai implementare le seguenti funzioni:

C/C++ **void** aggiungi(**long long int** id);

• L'intero id rappresenta l'id del libro di cui è stata aggiunta una copia.

C/C++ **void** togli(**long long int** id);

• L'intero *id* rappresenta l'identificativo del libro di cui è stata tolta una copia.

C/C++ **int** conta(**long long int** id);

- L'intero *id* rappresenta l'identificativo del libro di cui si vuole conoscere il numero di copie.
- La funzione deve restituire il numero di copie presenti del libro con identificativo *id*.

### **Grader di prova**

Nella directory relativa a questo problema è presente una versione semplificata del grader usato durante la correzione, che potete usare per testare le vostre soluzioni in locale. Il grader di esempio legge i dati da stdin, chiama le funzioni che dovete implementare e scrive su stdout, secondo il seguente formato.

Il file di input è composto da *Q* + 1 righe, dove *Q* rappresenta il numero totale di chiamate alle funzioni aggiungi, togli e conta, contenenti:

- Riga 1: l'unico intero *Q*.
- Righe  $2 \ldots Q + 1$ : la descrizione di un'operazione, che può quindi essere:
	- **–** a *id*: aggiungere una copia del libro *id*;
	- **–** t *id*: togliere una copia del libro *id*;
	- **–** c *id*: viene richiesto il numero di copie del libro *id*.

Il Il file di output è composto da *C* righe, dove *C* è il numero di chiamate alla funzione conta:

• Riga *i*: il valore restituito dall'*i*-esima chiamata alla funzione conta.

## **Assunzioni**

- $1 \le Q \le 200\,000$ .
- $0 \leq id \leq 10^{18}$  per ogni chiamata alle funzioni aggiungi, togli e conta.
- Inizialmente il catalogo è vuoto.
- È garantito che ad ogni chiamata alla funzione togli, esiste almeno una copia del libro.

# **Assegnazione del punteggio**

Il tuo programma verrà verificato su diversi test case raggruppati in un unico subtask. Per ottenere il punteggio relativo al problema, è necessario risolvere correttamente tutti i test che compongono il subtask.

- **Subtask 1 [ 0 punti]**: Casi d'esempio.
- **Subtask 2** [10 punti]:  $id \le 1000$  per ogni chiamata.
- **Subtask 3 [40 punti]**: *Q* ≤ 1 000.
- **Subtask 4 [50 punti]**: Nessuna limitazione aggiuntiva.

### **Esempi di input/output**

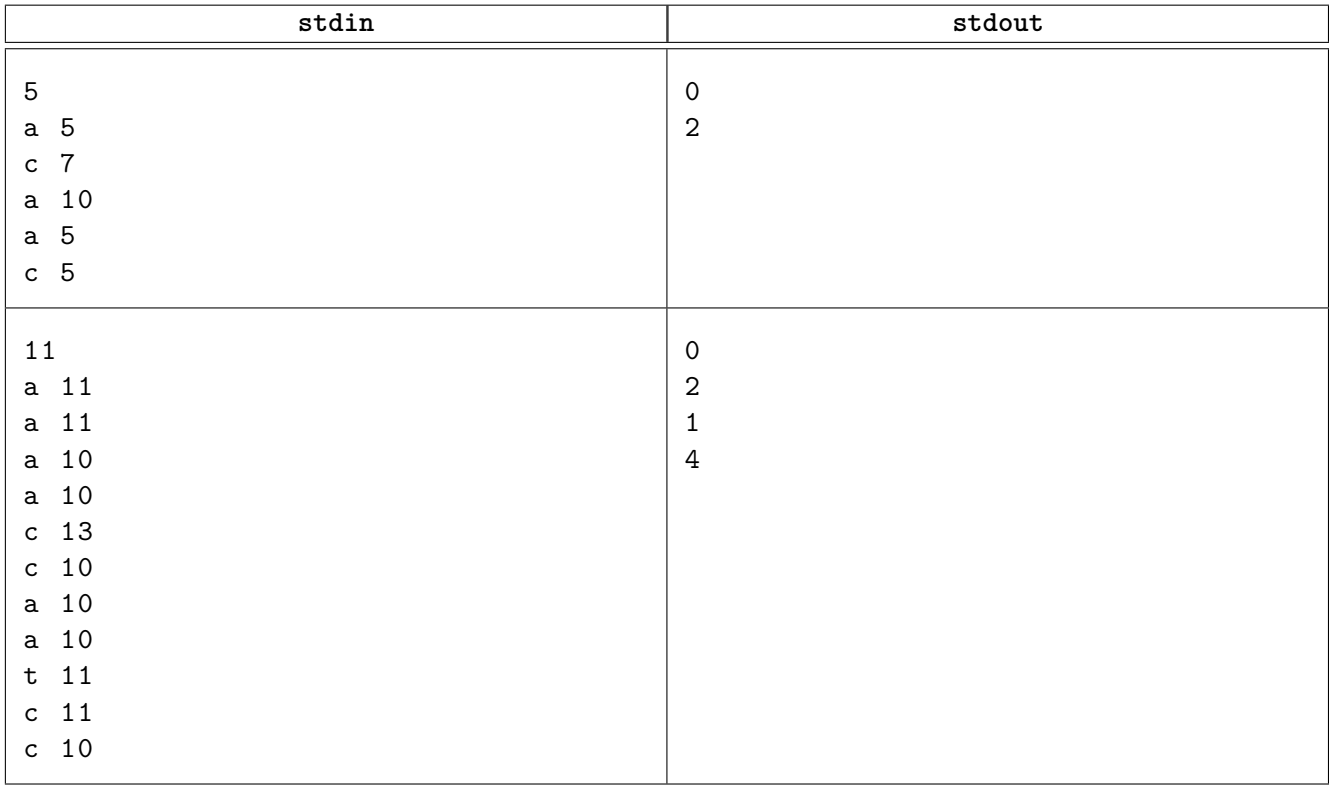

# **Spiegazione**

Nel **primo caso di esempio**, al primo conteggio il catalogo è il seguente:

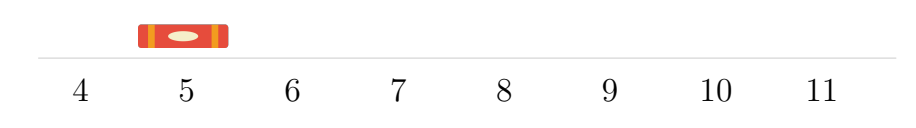

<span id="page-2-0"></span>Nel secondo conteggio il catalogo è il seguente:

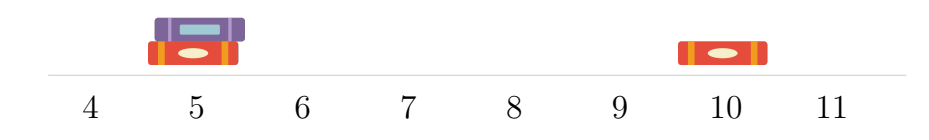

Nel **secondo caso di esempio**, nel primo e secondo conteggio il catalogo è il seguente:

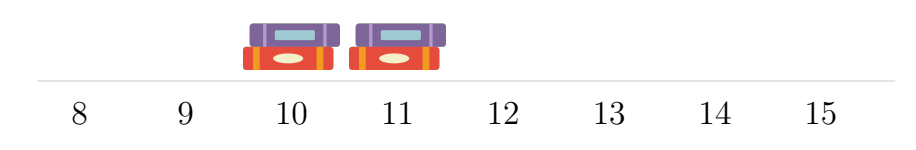

Nel terzo e quarto conteggio il catalogo è il seguente:

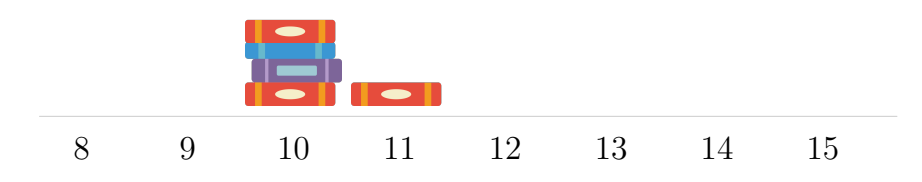